# 数理生物学演習

第4回 個体群動態の数理モデル (2): 指数増殖モデル,ロジスティック成長モデル

#### 野下 浩司(Noshita, Koji)

 $\boxdot$  noshita@morphometrics.jp ⌂ https://koji.noshita.net 理学研究院 数理生物学研究室

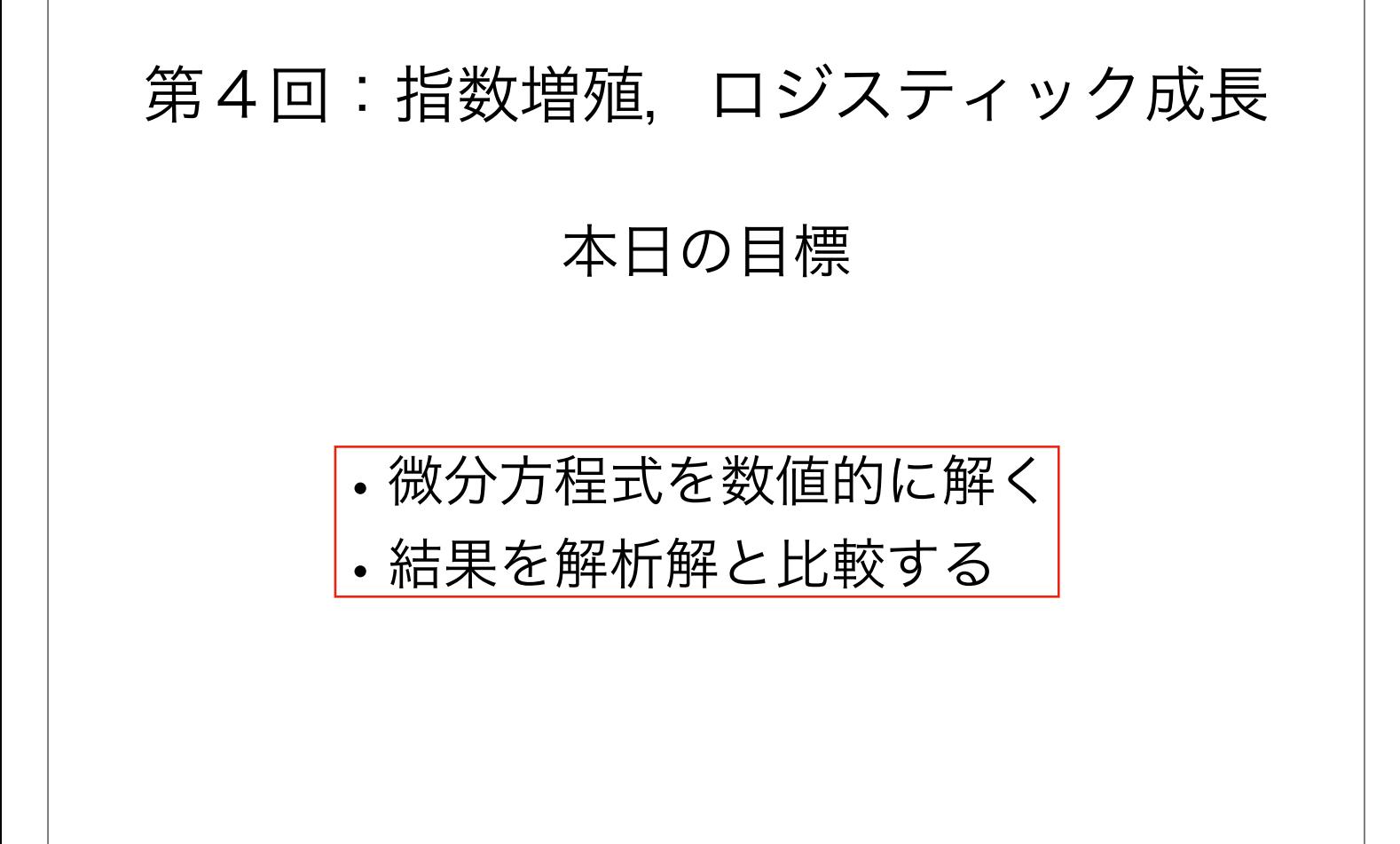

#### 指数増殖

ある集団のサイズ(個体数)を *x* とし, その増加速度(*dx*/*dt*)が集団サイズ *x*(*t*) に比例する場合, ダイナミクスは以下の式で表すことができる.

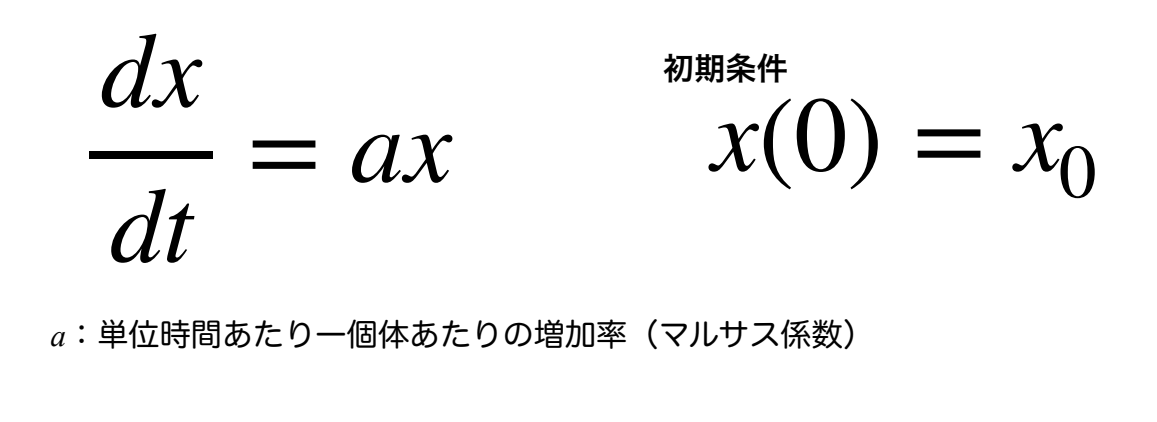

 $x(t) = x_0 e^{at}$ 

#### 解いてみよう

補足

3

*dx dt*  $= ax$ 

$$
\frac{1}{x}dx = adt
$$

$$
\int \frac{1}{x} dx = \int a dt
$$

 $\log x = at + C_0$   $x(t) = x_0 e^{at}$ 

\n
$$
\begin{array}{c}\n \overbrace{\text{H}_{\text{W}}\text{H}_{\text{W}}\text{H}_{\
$$

補足

$$
\frac{dx}{dt} = r\left(1 - \frac{x}{K}\right)x
$$
\n
$$
\int \frac{1}{\left(1 - \frac{x}{K}\right)x} dx = \int rdt
$$
\n
$$
\int \frac{1}{\left(1 - \frac{x}{K}\right)x} dx = rt + C_0
$$
\n
$$
\log x - \log(x - K) = rt + C_0
$$
\n
$$
x(t) = \frac{K}{1 + \left(\frac{K}{x_0} - 1\right)e^{-rt}}
$$

条件分岐

#### 条件分岐 if文

特定の条件下でのみ実行したい処理を書く!

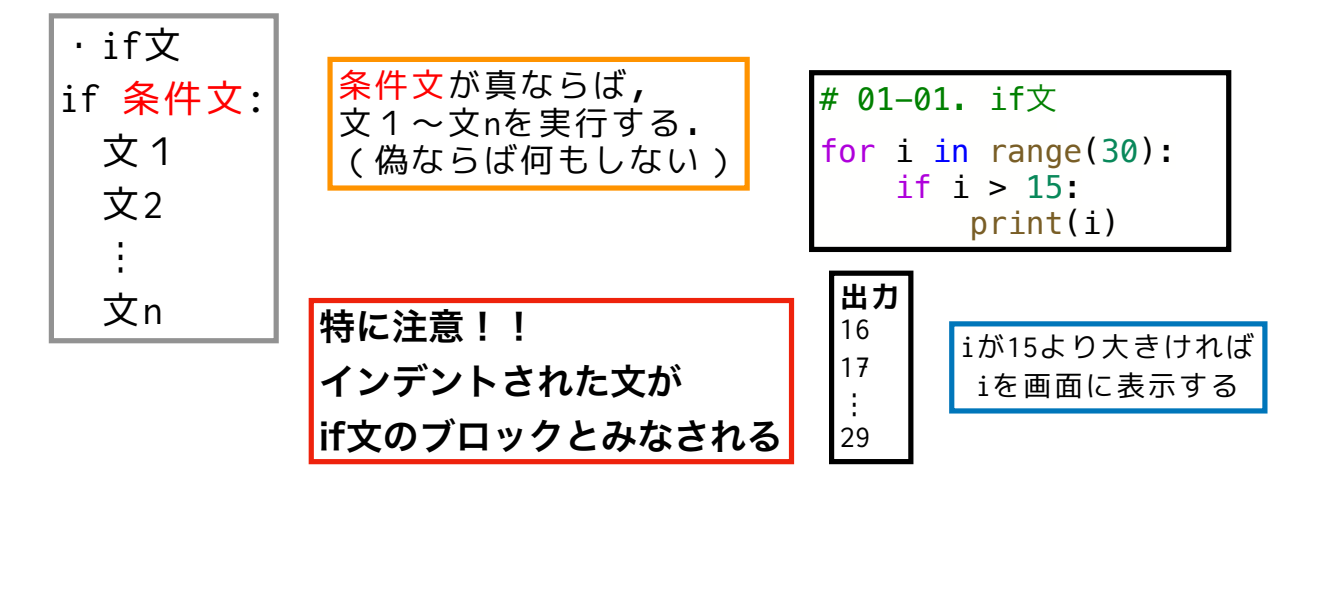

forループとif文が使えればたいていのプログラムが組める!

7

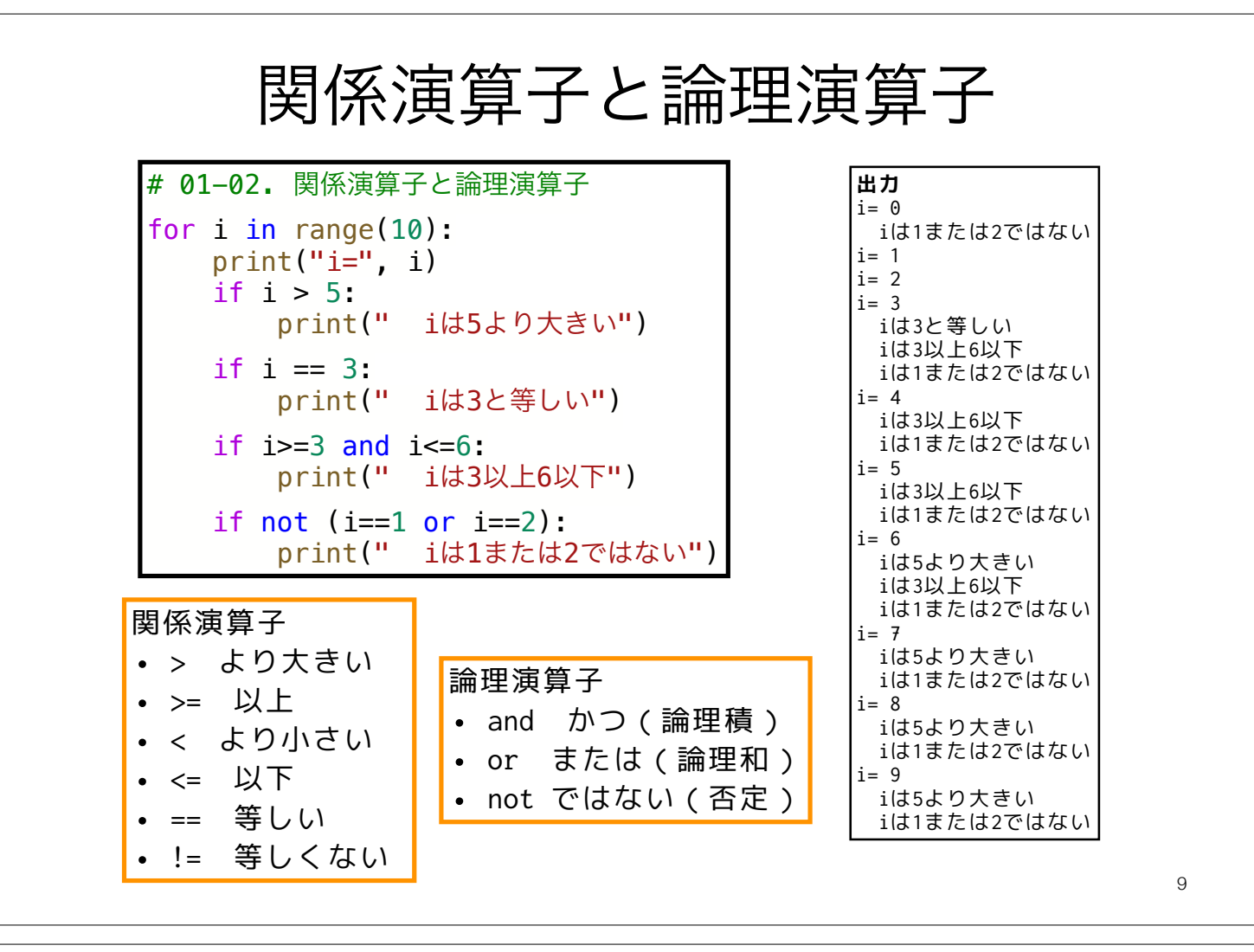

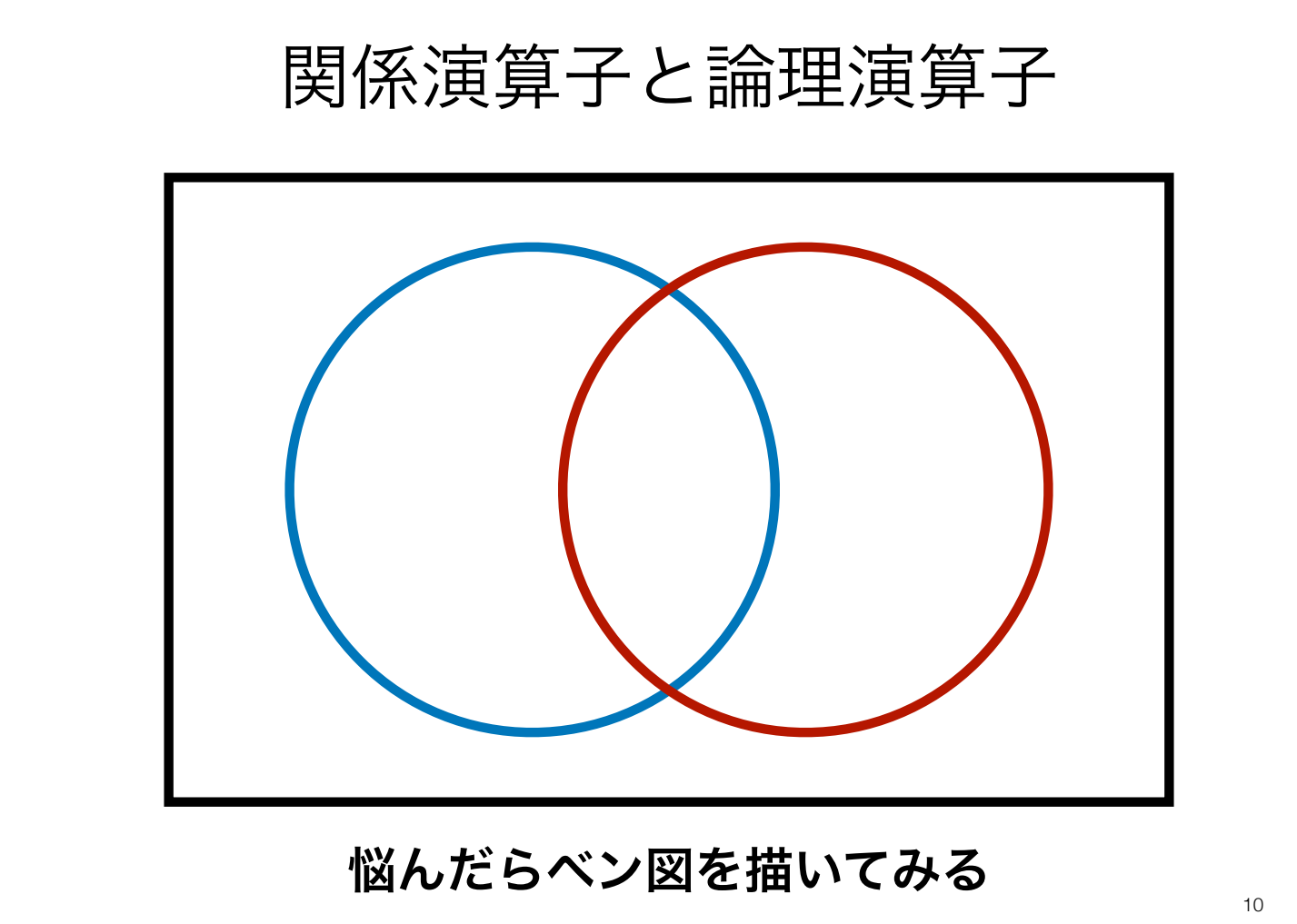

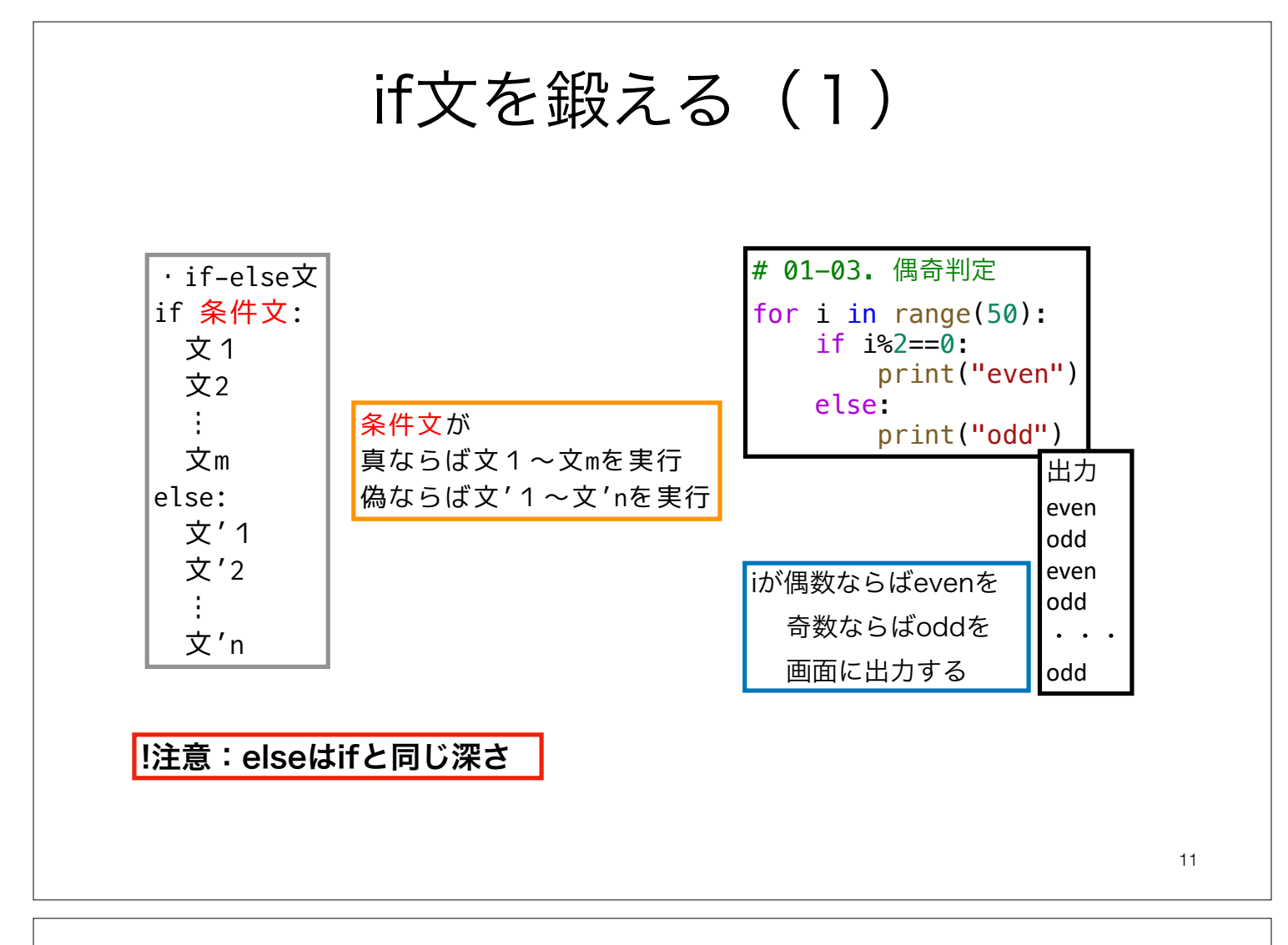

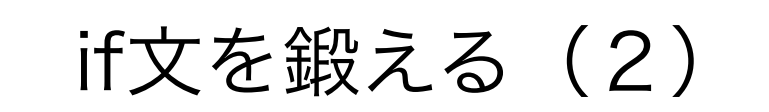

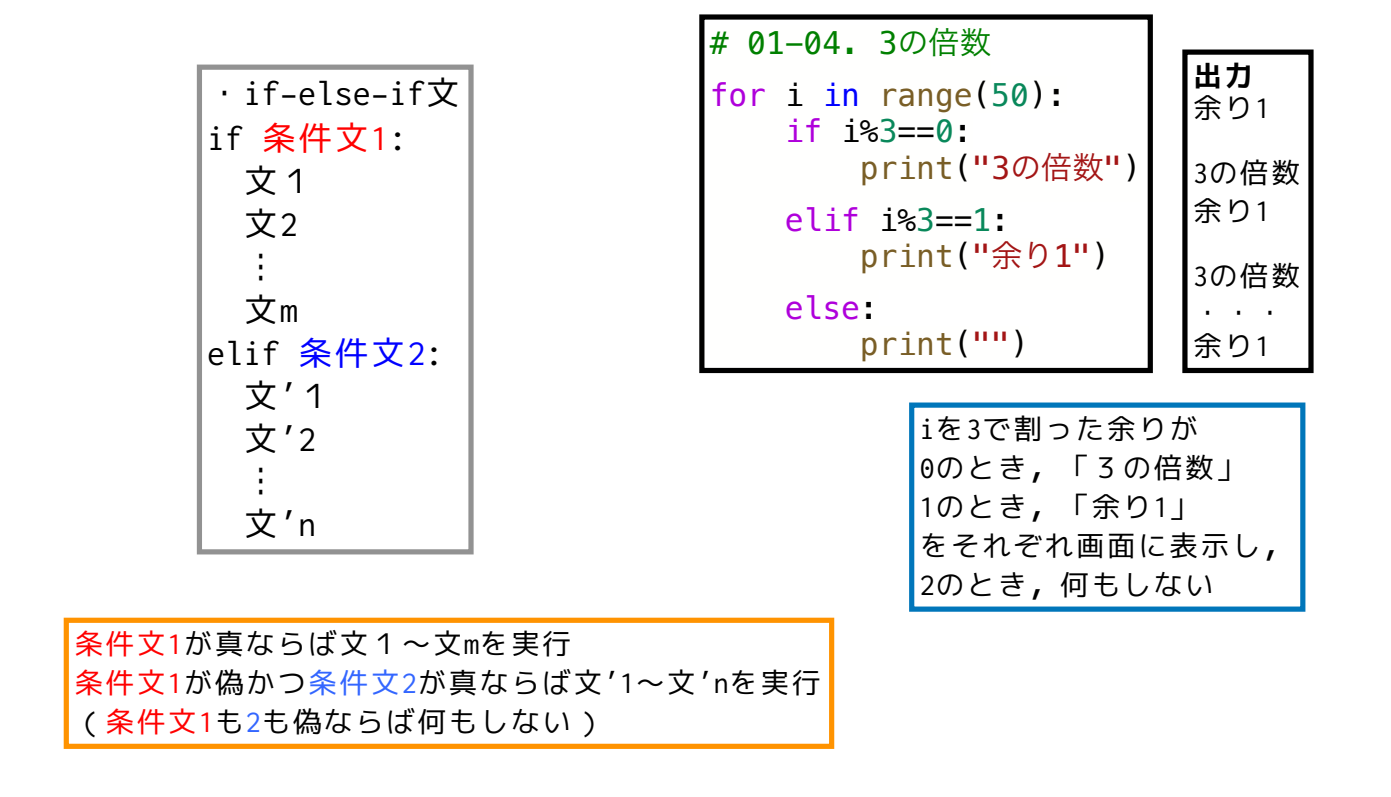

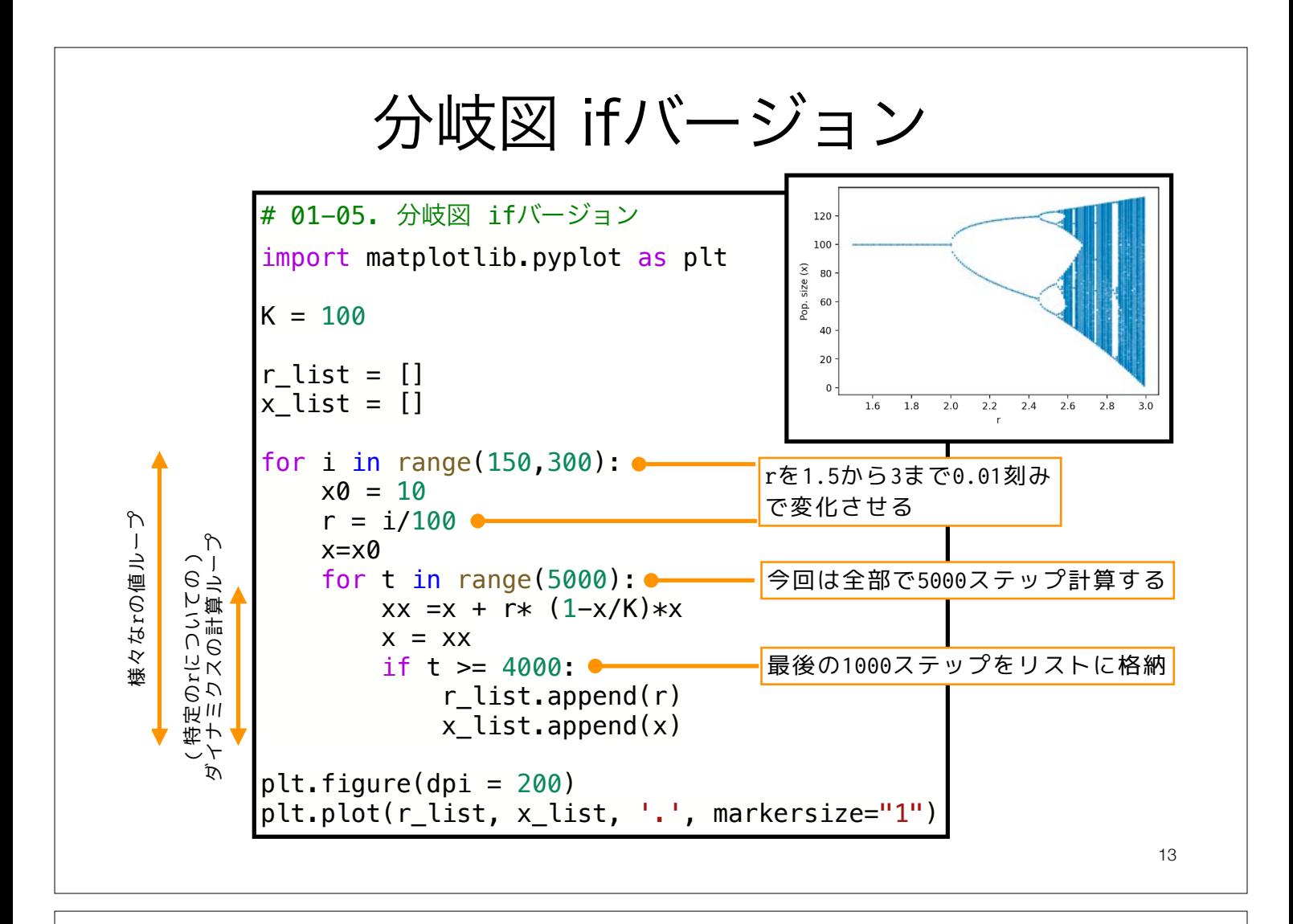

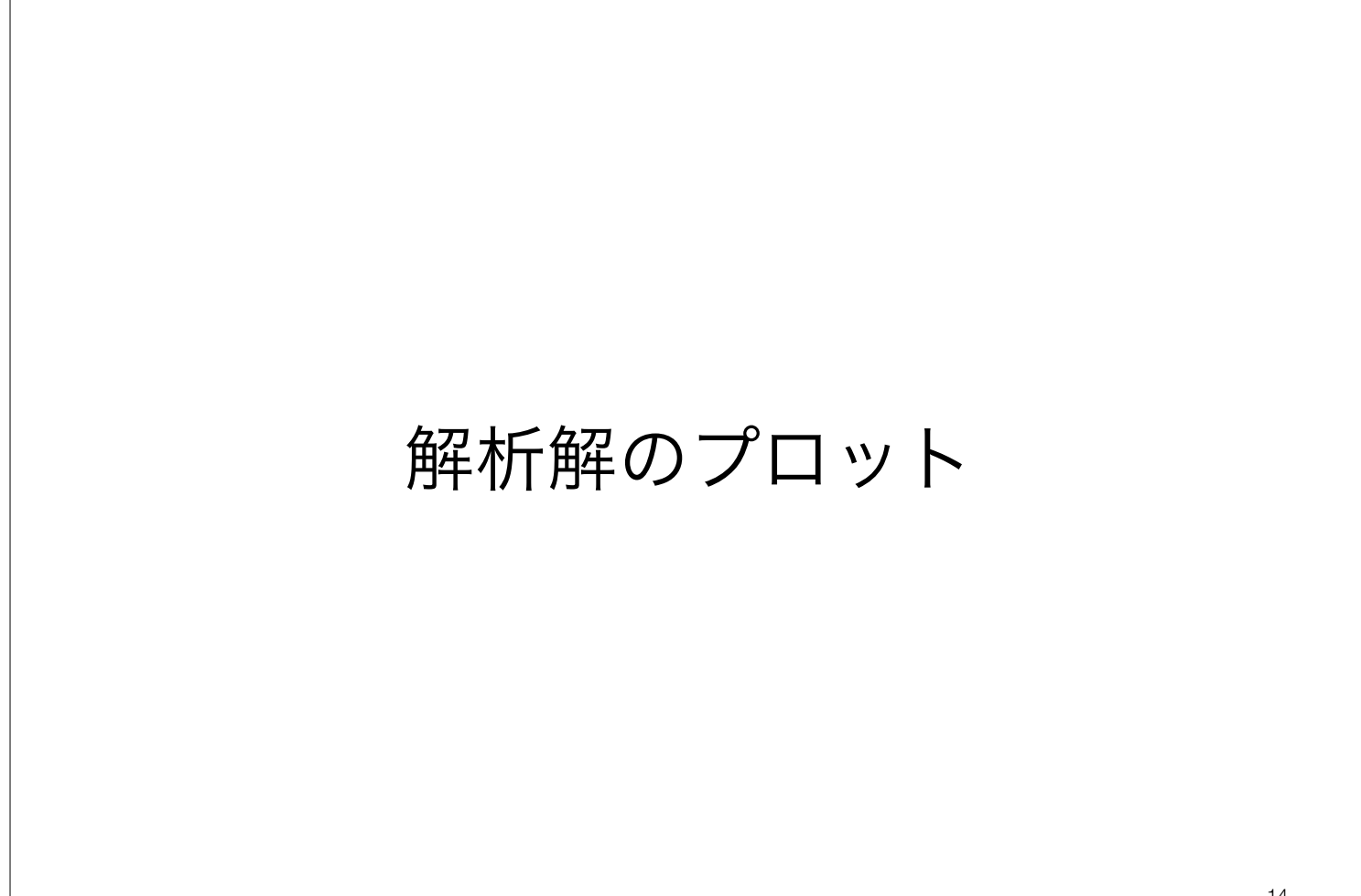

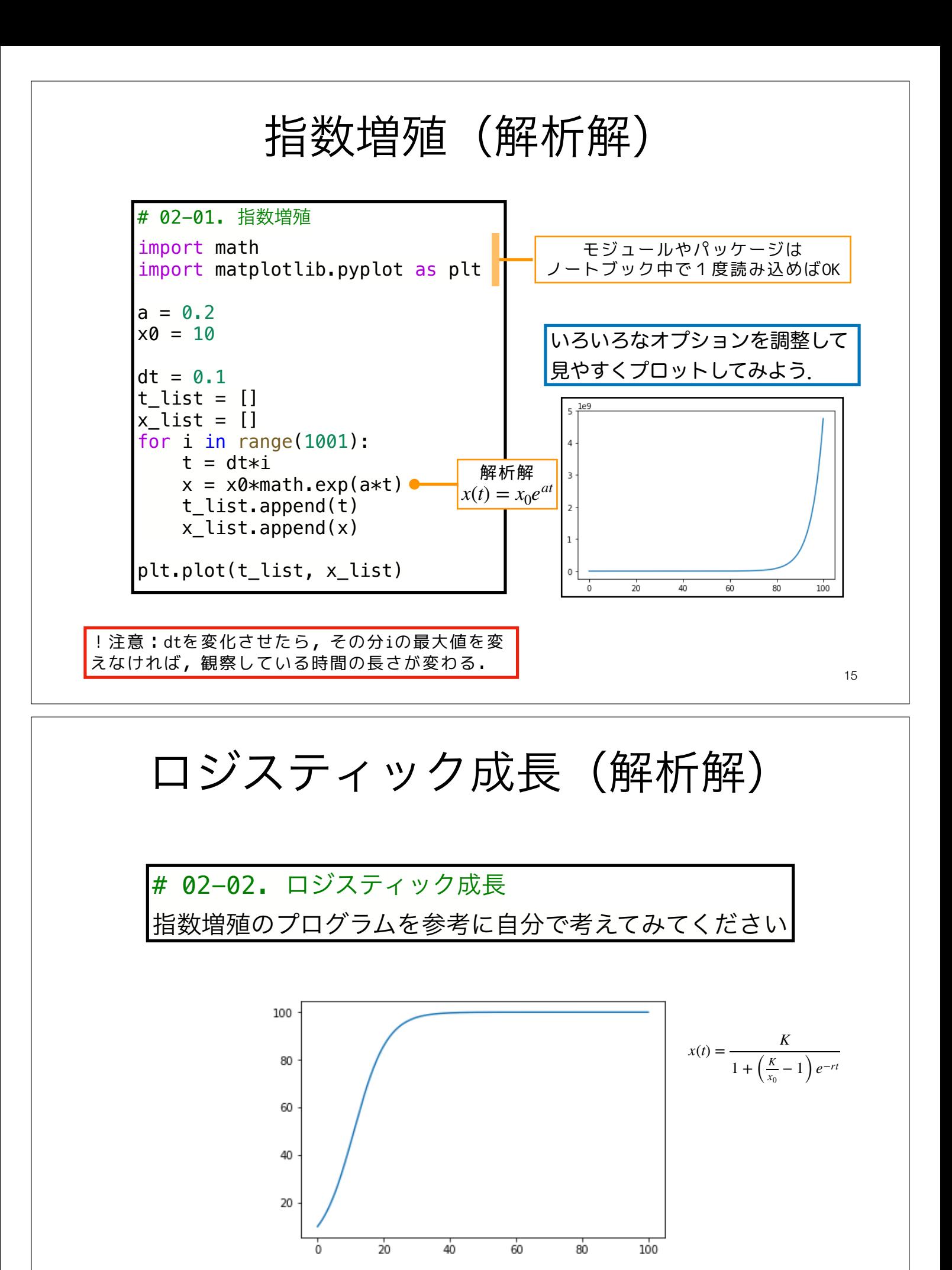

こんな感じのがプロットしたい

16

#### 微分方程式を数値的に解く

オイラー法 Euler's method

- 計算機は直接は微分や積分ができない
- 微分方程式を(時間方向に)離散化し計算機が扱えるようにする

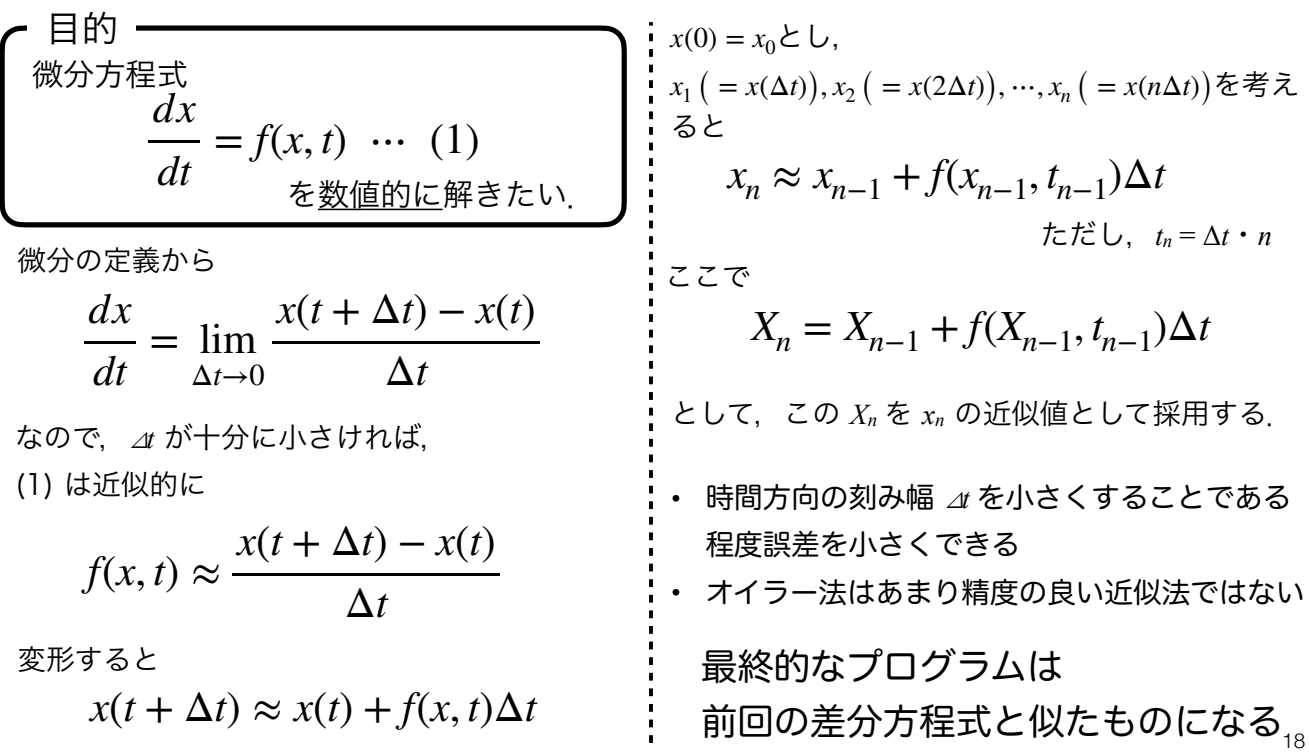

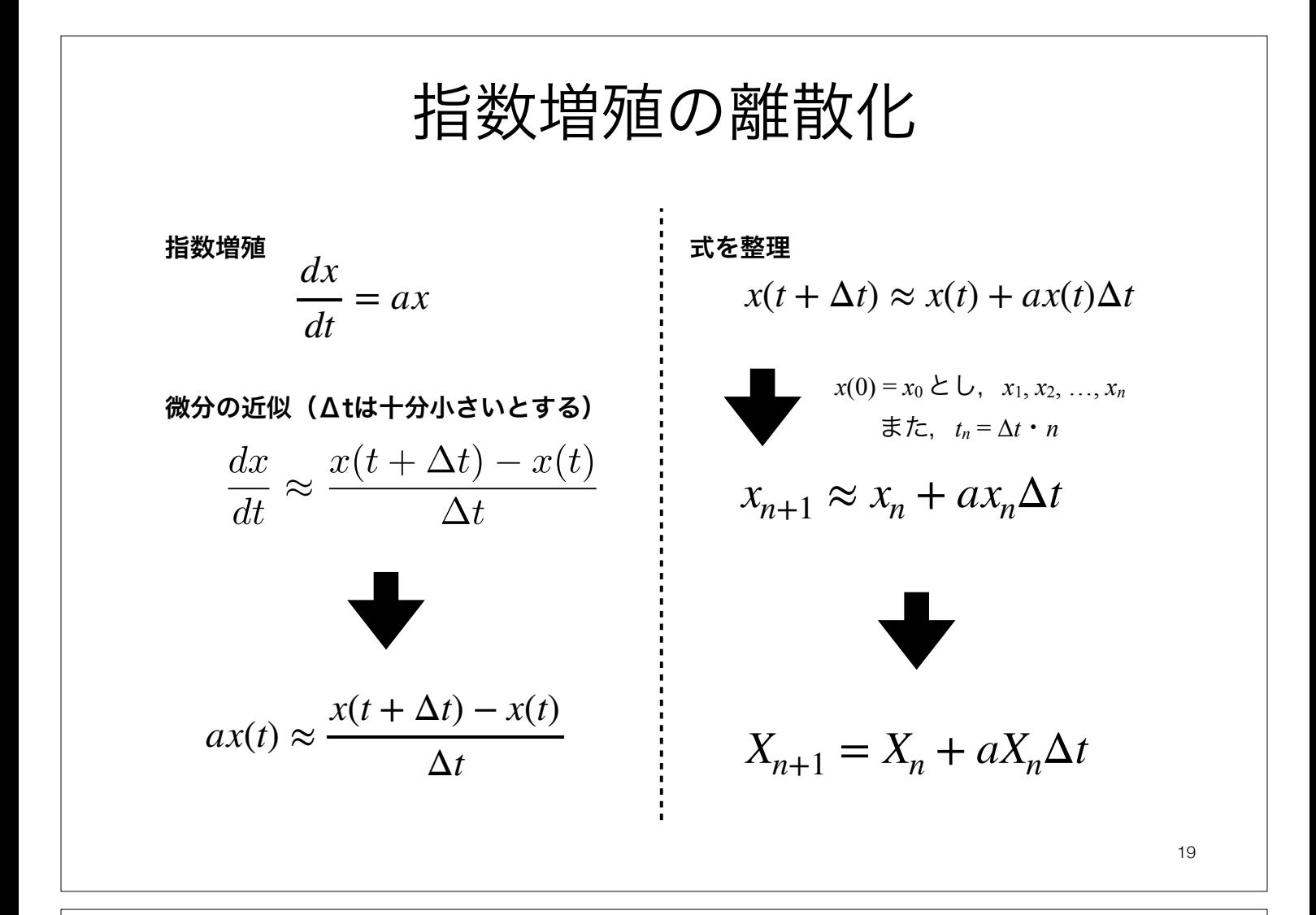

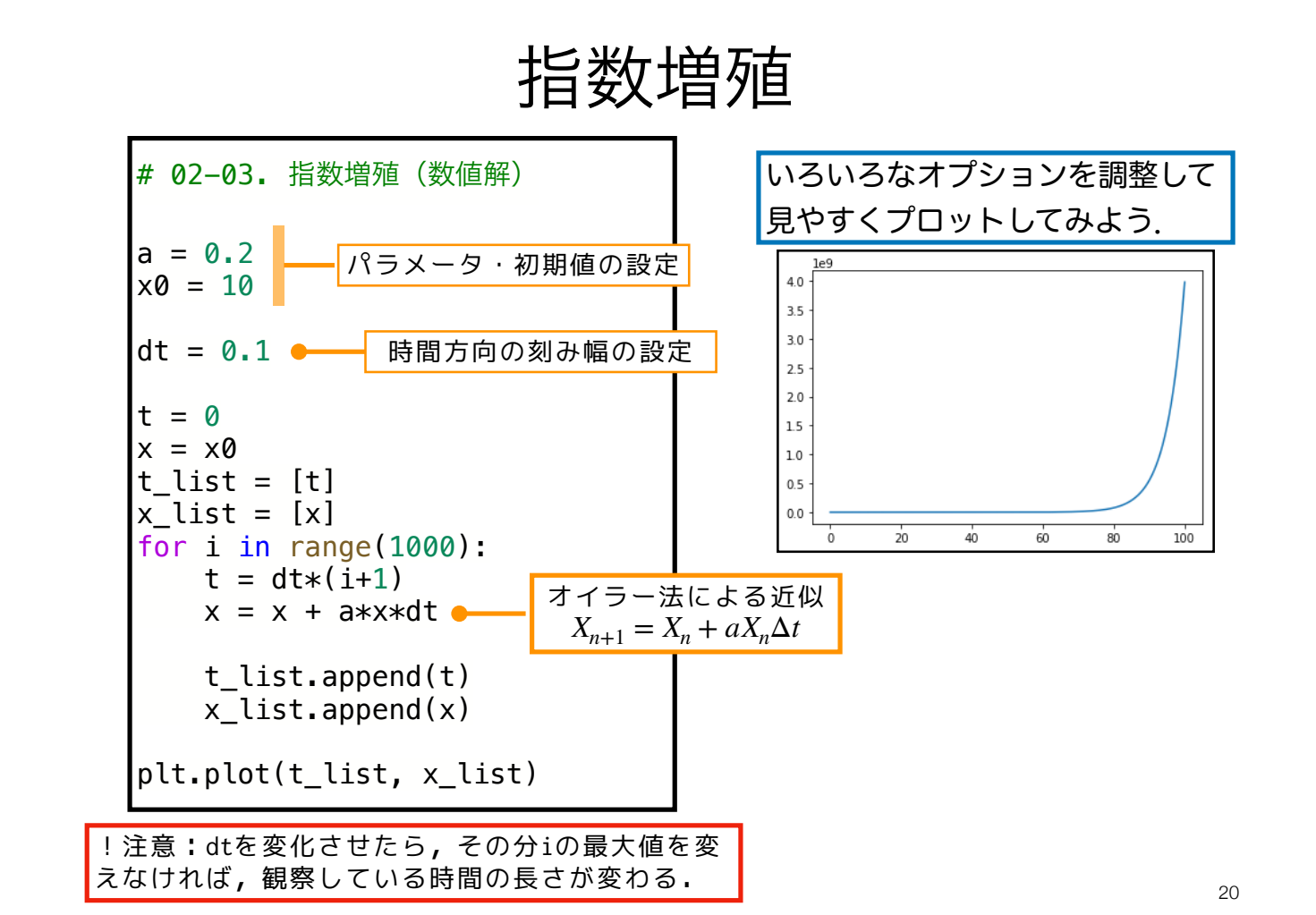

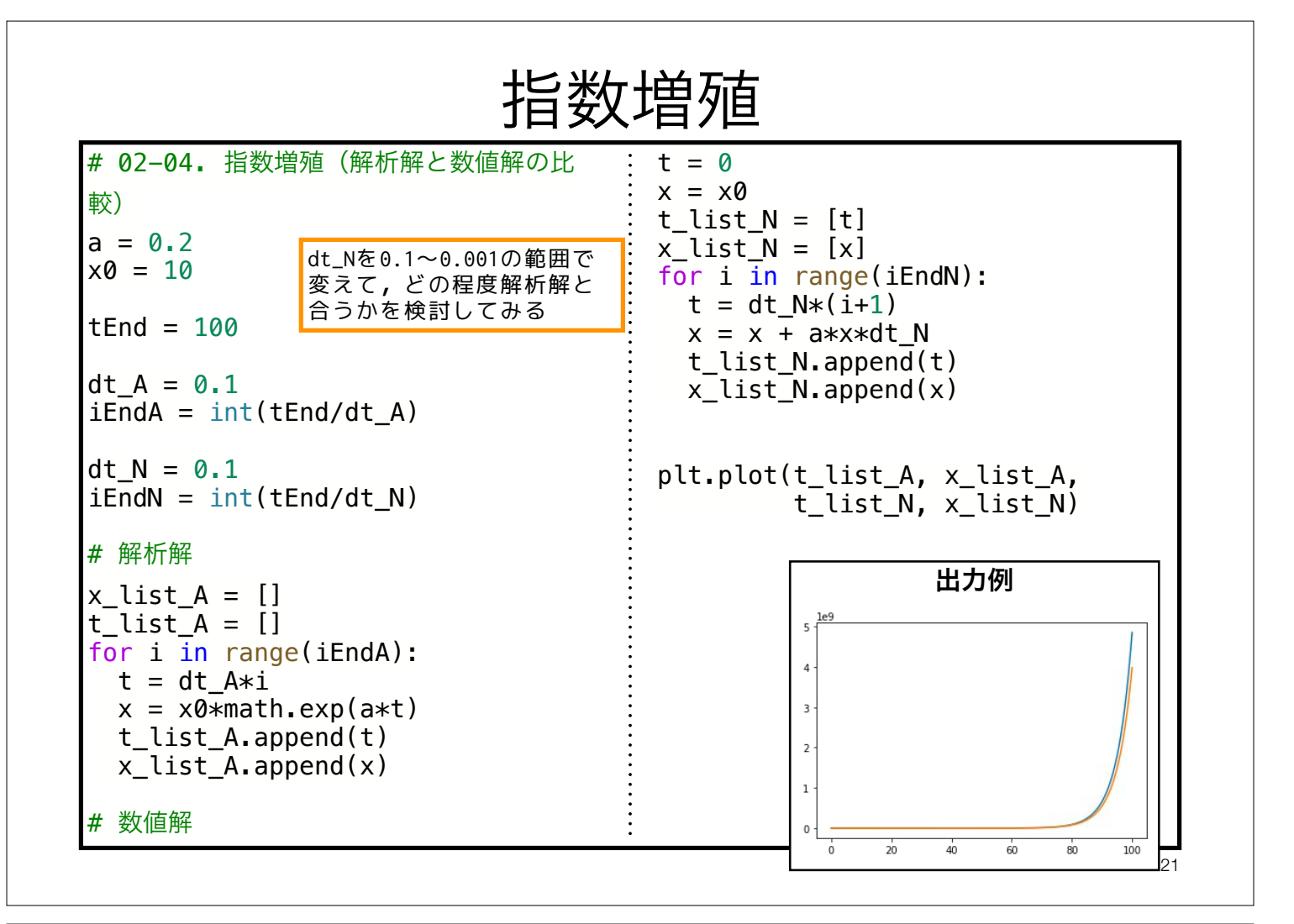

$$
\Box \mathcal{Y} \mathcal{Z} \mathcal{F} \leftarrow \mathcal{Y} \mathcal{Y} \mathcal{R} \mathcal{F} \mathcal{Y} \mathcal{Y
$$

$$
r\left(1 - \frac{x(t)}{K}\right)x(t) \approx \frac{x(t + \Delta t) - x(t)}{\Delta t}
$$

 $\Delta t$ 

 $dt$ 

22

 $X_{n+1} = X_n + \Delta t \cdot r \left(1 - \frac{X_n}{K}\right) X_n$ 

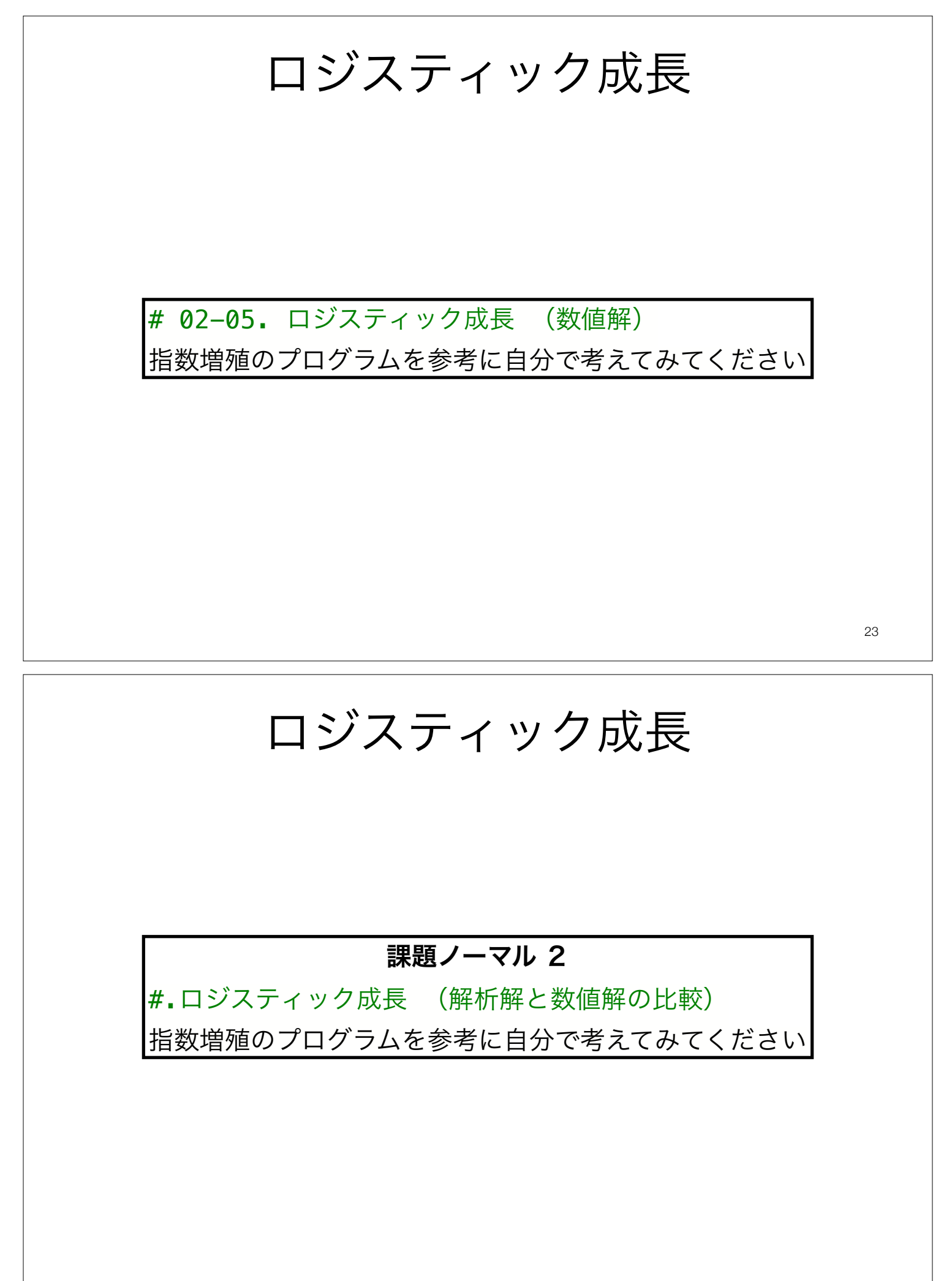

## Colabのテキストセルに関する補足 Markdown, LaTeX記法

#### Colabのテキストセルのおさらい

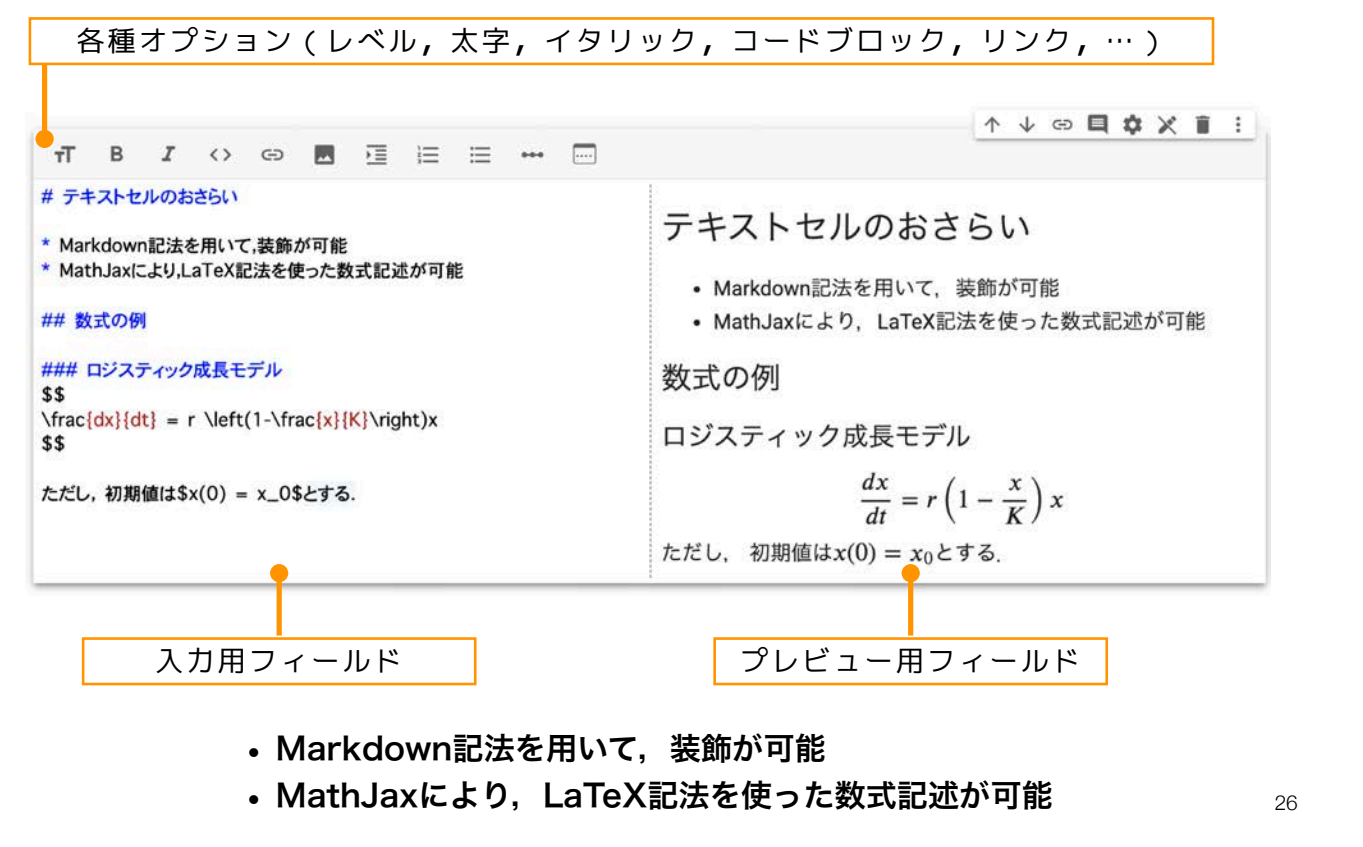

## Markdown

#### # 見出し [演習用Webページ](https://koji.noshita.net/page/ ## 小見出し compbio/) `#`を重ねることで見出し,小見出しを作成できる. 行頭で使う. ### コードとコードブロック すでに利用しているが, ### (番号なし)リスト バッククォートで囲むとコードを表現する. `\*`, `-`, `+`でリストを表現できる. またバッククォートを3つ重ねて複数行を囲むとコードブロックが表 現できる. \* 要素1 特定の言語のコードブロックの場合は最初の3連バッククォートの \* 要素2 あとに言語名を記述する(対応している言語の場合はシンタックス \* 要素3 ハイライトが利用できる). 見出し ### 番号ありリスト `code` 小原出し `数字.`で番号ありリストを作れる.番号は自動で振られる. まを重ねることで見出し、小見出しを作成できる、行順で使う (番号なし) リスト  $\sqrt{2}$  $\ldots$  . . TUZI-SHETPA - 第来!<br>- 贾熙2<br>- 贾熙3 import math 1. 要素1  $\ddot{\phantom{a}}$ 1. 要素2 番号ありリスト 数字、で番号ありリストを作れる、番号は白動で振られる。 ```python 1. 要素3 1. 更期1<br>2. 更素2<br>3. 要素3 import math リンク ### リンク  $\ddot{\phantom{0}}$ [表示]()RL) でリンクを表明できる ERRWEN-S `[表示](URL)`でリンクを表現できる. コードとコードプロック コードとコードプロック<br>すぐに利用しているが、パッククォートで回じとコードを表現する、またパッククォートを3つ重ねて気動行を把じとコードプロ<br>きクが表面できる、 特定の言葉のコードプロックの場合は最初の3嵐パッククォートのあとに言語をを記述する(材応している言<br>語の場合はシンタックスパイライトが利用できる)、 他にもいろいろな機能があるので興味ある人は調べて使おう.

- 参考
	- GitHub Flavored Markdown Spec https://github.github.com/gfm/
	- Markdown書き方マニュアル (備忘録) https://sugarnaoming.github.io/markdown\_manual/

27

### Colabでの数式等の入力 LaTeX(1)

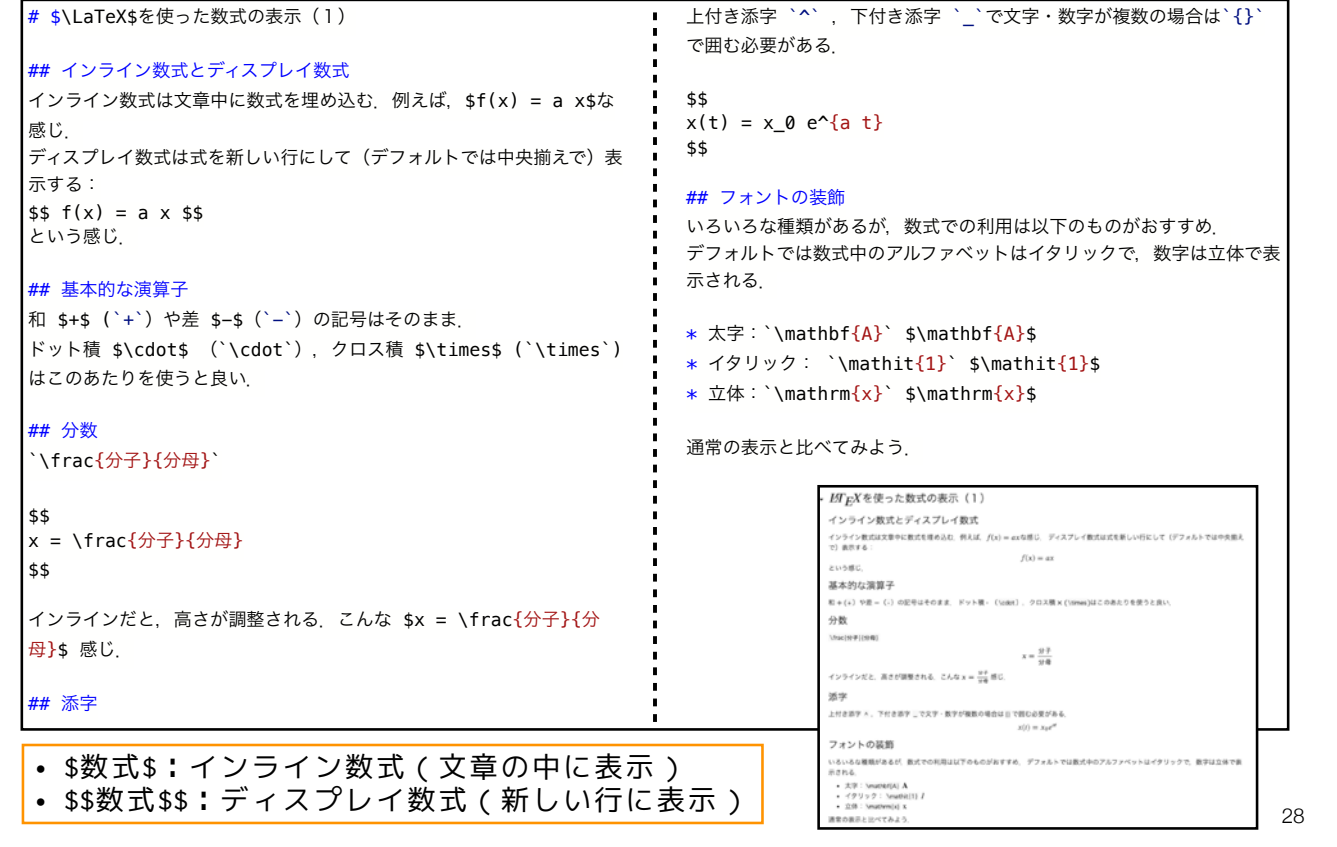

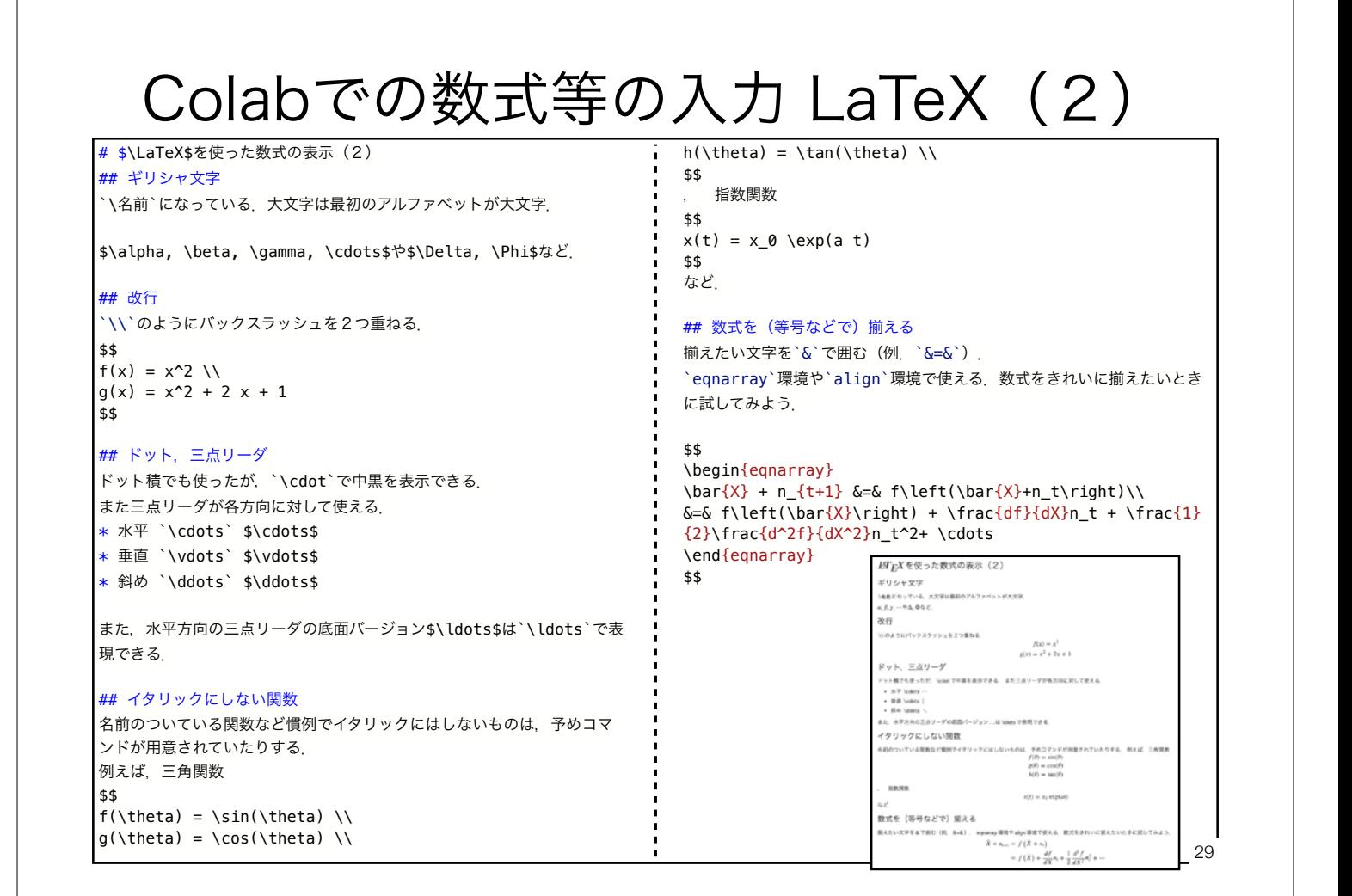

#### Colabでの数式等の入力 LaTeX(3)

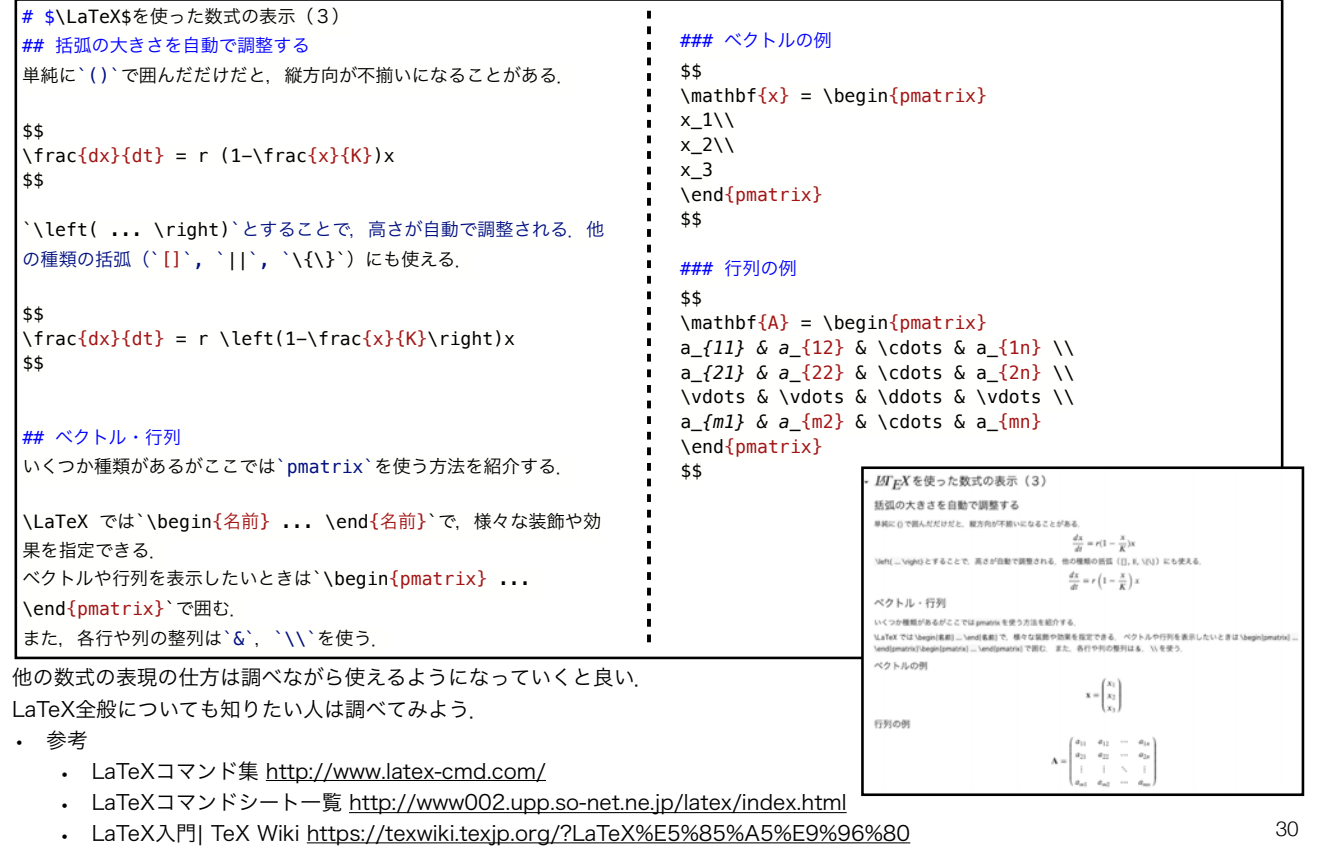

#### 本日の課題 ノーマル

1. 指数増殖,ロジスティック成長モデルを解析的に解け.

- 2. ロジスティック成長モデルについて1. で求めた解析解 とオイラー法により近似した数値解を一つの図にプロッ トせよ.(その際のパラメータや初期値も示すこと)
- 3. 2. の図について、時間方向の刻み幅Atを様々に変化さ せ,その影響を考察せよ.
- 4. 質問, 意見, 要望等をどうぞ.

ファイル名は[回数,01~15]\_[難易度,ノーマル nかハード h].ipynb.例.04\_n.ipynb  $_{31}$ 課題をノートブック (.ipynbファイル) にまとめて, Moodleにて提出すること

#### 本日の課題 ハード

1. カナダのモミの森林における害虫として知られているトウヒノシントメハマキ (spruce budworm)という蛾の幼虫がいる.この蛾は,個体数密度が一定以上にな ると殺虫剤などによる駆除をおこなっても減少させるのが難しい.逆に,個体数密度が ある程度下がるとしばらくこうした大量発生はおこらない.このようなダイナミクスを 表現するためのモデルとしてLudwig et al. (1978)では以下のモデルが提案された:

$$
\frac{dx}{dt} = r\left(1 - \frac{x}{K}\right)x - \beta \frac{x^2}{\alpha^2 + x^2}
$$

このモデルの平衡点やその局所安定性解析,数値的なシミュレーションなどから,どう してトウヒノシントメハマキのダイナミクスをある程度再現できるのかを考察せよ. 以下の教科書が参考になる;巌佐 (1998), Murray (2007).

- Ludwig, D., Jones, D., Holling, C. (1978). Qualitative Analysis of Insect Outbreak Systems: The Spruce Budworm and Forest The Journal of Animal Ecology 47(1), 315. https://dx.doi.org/10.2307/3939
- 巖佐庸 (1998). 数理生物学入門 生物社会のダイナミックスを探る.共立出版,
- Murray, J. (2007). Mathematical biology: I. An introduction. Springer, New York, NY

ファイル名は[回数,01~15]\_[難易度,ノーマル nかハード h].ipynb.例.04\_h.ipynb  $_{32}$ 課題をノートブック(.ipynbファイル)にまとめて, Moodleにて提出すること

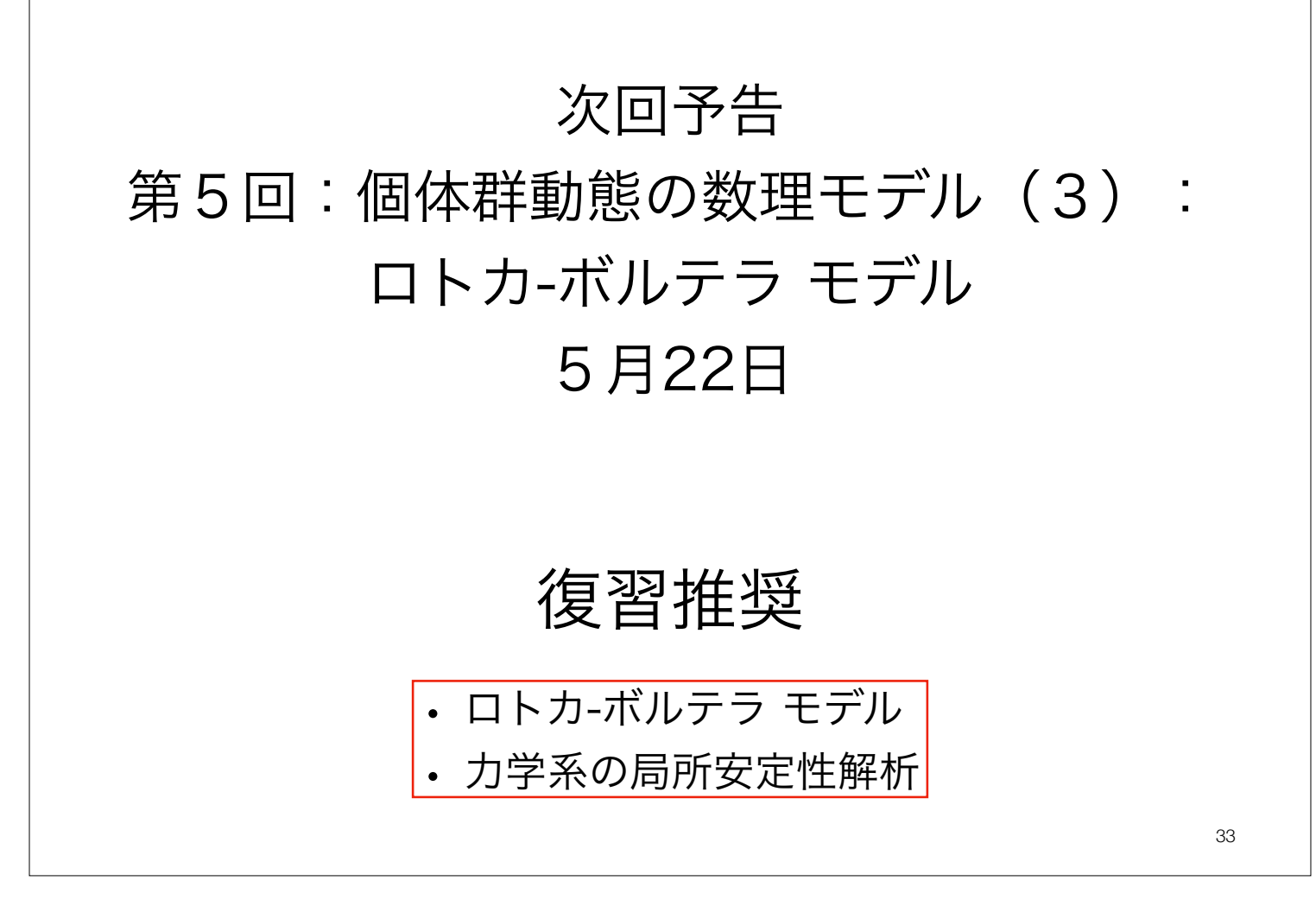